# **Regression and Machine Learning**

Akanksha S. Kashikar

Department of Statistics Savitribai Phule Pune University Pune, India akanksha.kashikar@gmail.com

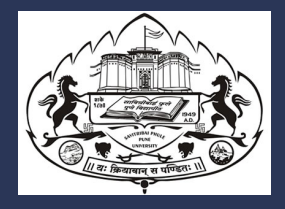

1

## **OUTLINE**

- 1. [Introduction](#page-2-0)
- 2. [Modifications](#page-8-0)
- 3. [Variants in ML](#page-13-0)

# <span id="page-2-0"></span>**[Introduction](#page-2-0)**

#### **DIFFERENCES IN ML AND CLASSICAL STATISTICS**

- Train Error, Test Error, Validation Error
- Cross-validation
- For parameter tuning and/or model choice
- Similar to PRESS in classical regression

**[Introduction](#page-2-0)** [Variants in ML](#page-13-0) **[Modifications](#page-8-0)** Modifications **Variants in ML** Variants in ML

## **TRAIN-TEST-VALIDATION SETS**

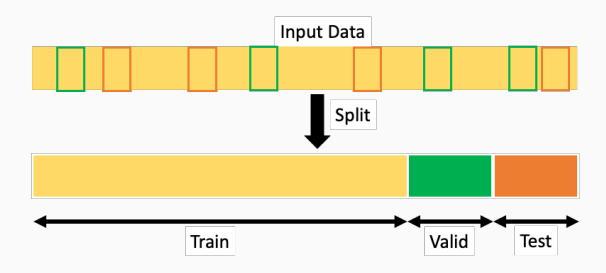

### **WHAT DOES REGRESSION MEAN IN ML?**

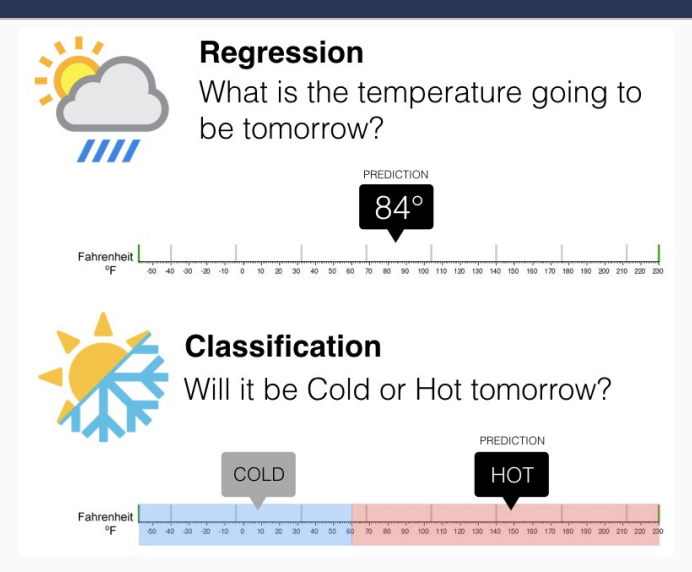

(Source: https://www.springboard.com/blog/data-science/regression-vs-classification/) <sup>4</sup>

### **REGRESSION MODELS STUDIED SO FAR**

- Simple Linear Regression
- Multiple Linear Regression
- Binomial Logistic Regression
- Multinomial Logistic Regression
- Poisson Regression

#### **COMMON VARIANTS OF REGRESSION IN ML**

- k-nearest neighbours
- Decision Trees  $(+)$  bagging, boosting)
- Support Vector Machines
- Artificial Neural Networks

# <span id="page-8-0"></span>**[Modifications](#page-8-0)**

#### **HIGH DIMENSIONALITY**

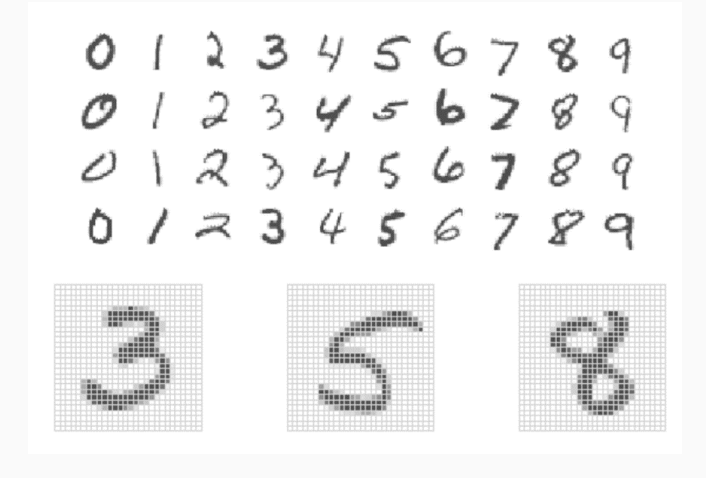

(Source: ISLR)

## **LASSO AND RIDGE**

$$
\underset{\beta}{\text{minimize}} \left\{ \sum_{i=1}^{n} \left( y_i - \beta_0 - \sum_{j=1}^{p} \beta_j x_{ij} \right)^2 \right\} \quad \text{subject to} \quad \sum_{j=1}^{p} |\beta_j| \leq s
$$

and

$$
\underset{\beta}{\text{minimize}} \left\{ \sum_{i=1}^{n} \left( y_i - \beta_0 - \sum_{j=1}^{p} \beta_j x_{ij} \right)^2 \right\} \quad \text{subject to} \quad \sum_{j=1}^{p} \beta_j^2 \le s,
$$

## **LASSO VS RIDGE**

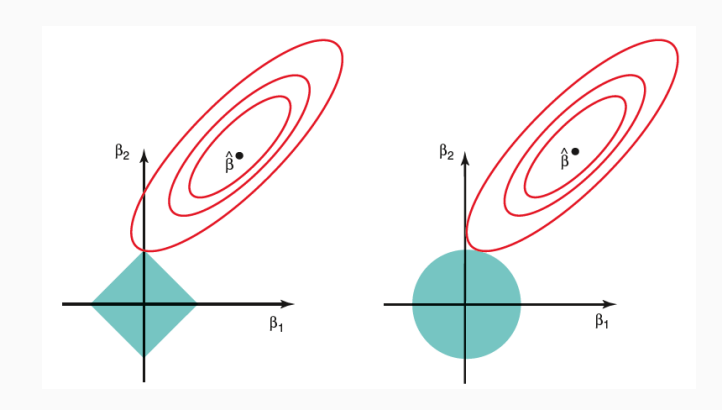

## **LASSO VS RIDGE**

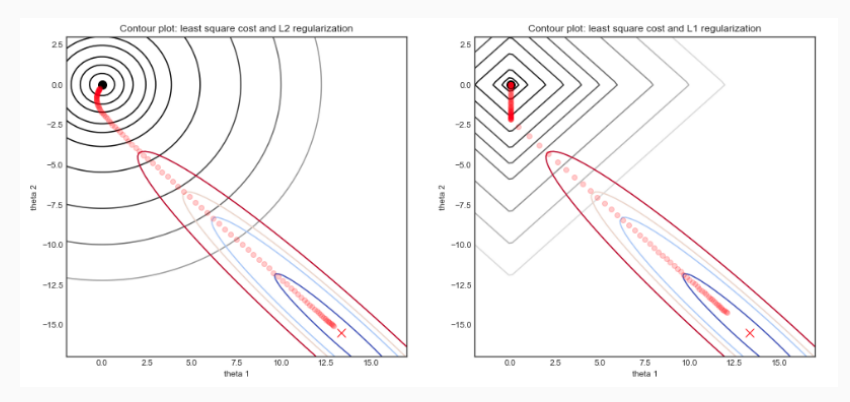

(Source: https://stats.stackexchange.com/questions/348308/graphical-interpretation-of-lasso)

# <span id="page-13-0"></span>**[Variants in ML](#page-13-0)**

#### **NEED FOR NONLINEAR MODELLING**

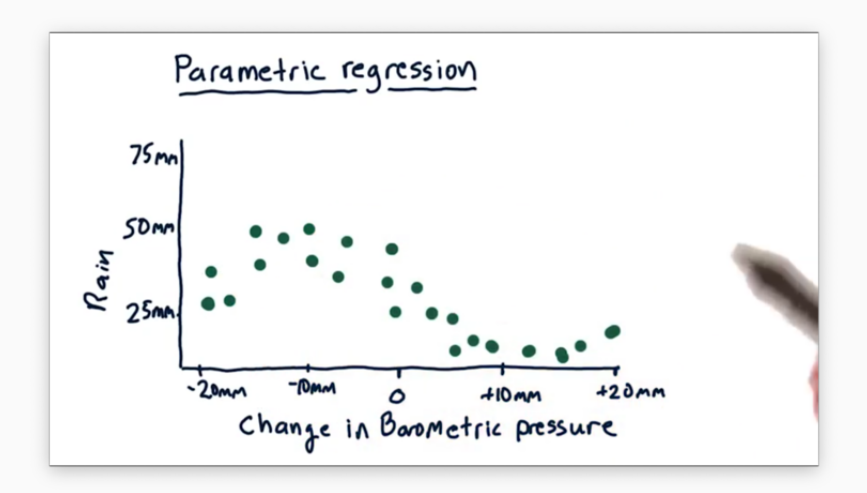

## **OUTCOME WITH LINEAR MODEL**

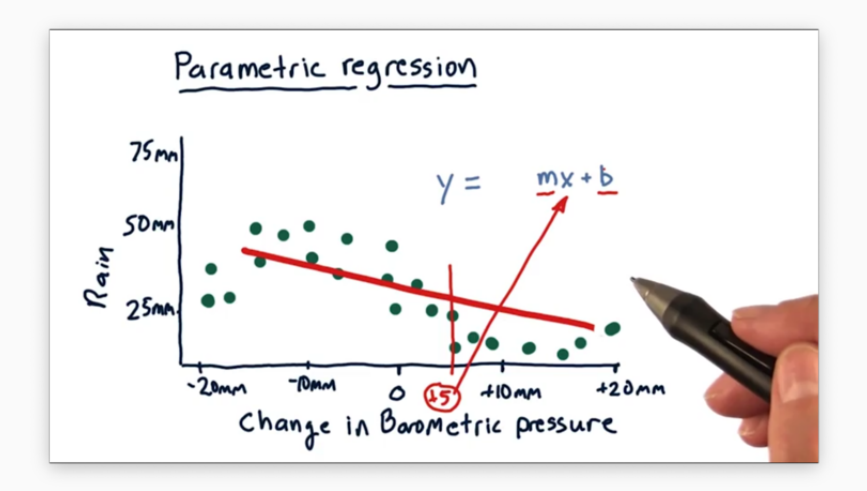

#### **OUTCOME WITH QUADRATIC MODEL**

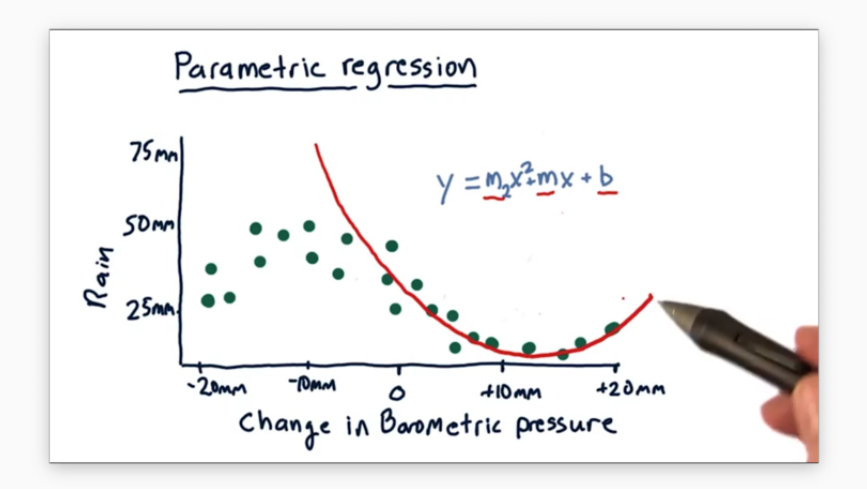

#### **K NN REGRESSION**

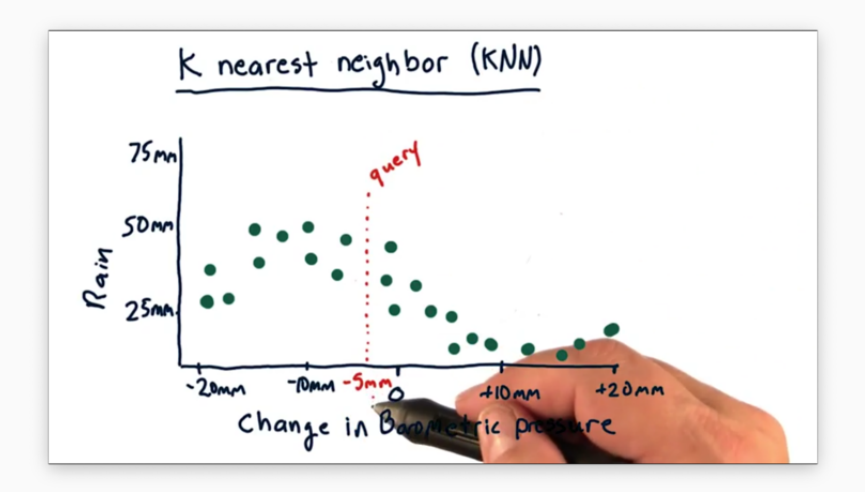

### **3 NN REGRESSION**

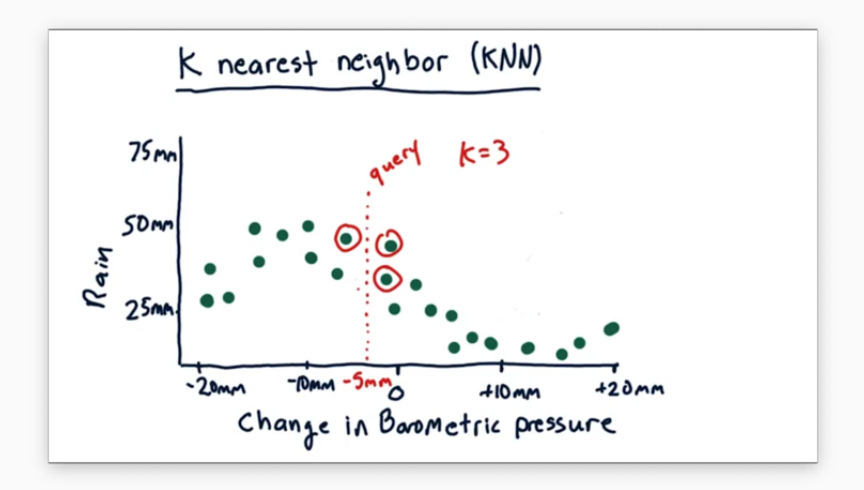

## **K NEAREST NEIGHBOURS REGRESSION**

- Nonparametric
- Can capture nonlinear patterns
- Local nature

#### **DECISION TREES**

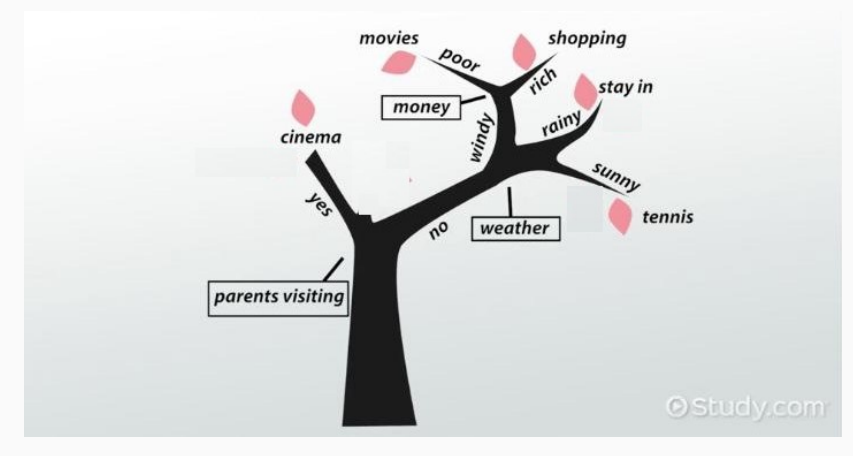

Source: https://study.com/academy/lesson/what-is-a-decision-tree-examples-advantages-role-in-management.html

## **DIVISION OF PREDICTOR/REGRESSOR SPACE**

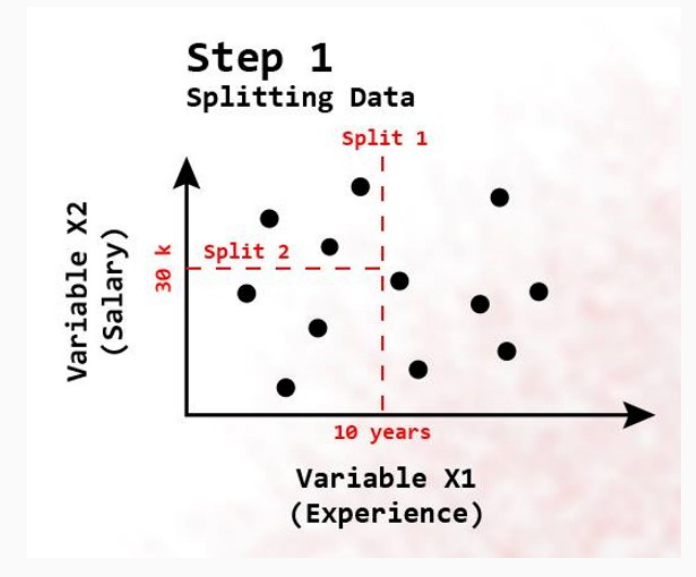

## **FITTING THE REGRESSION TREE**

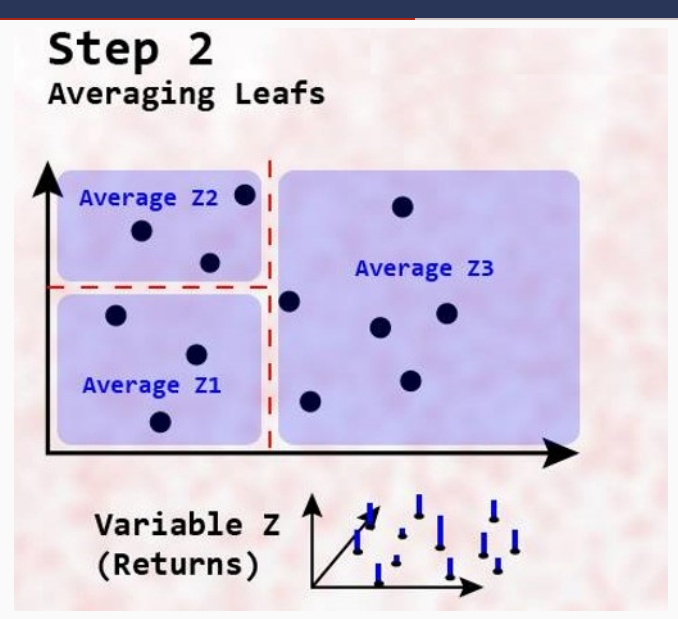

#### **PREDICTION FOR THE NEW OBSERVATION**

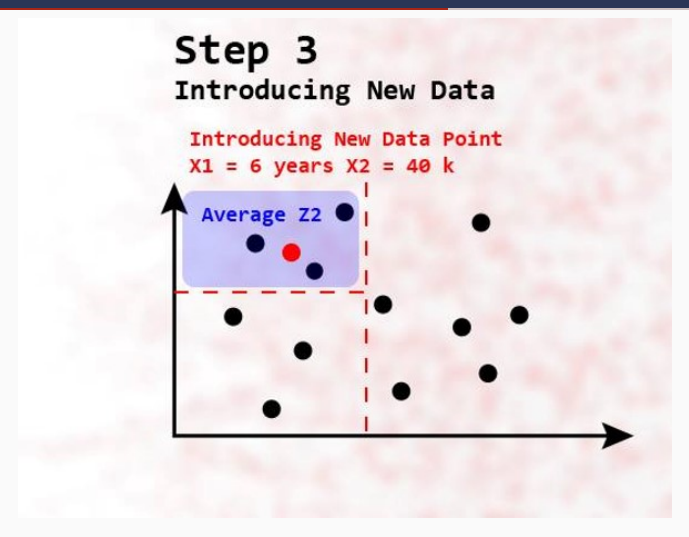

Source: artificialintelligence.digest

#### **THE FINAL REGRESSION TREE**

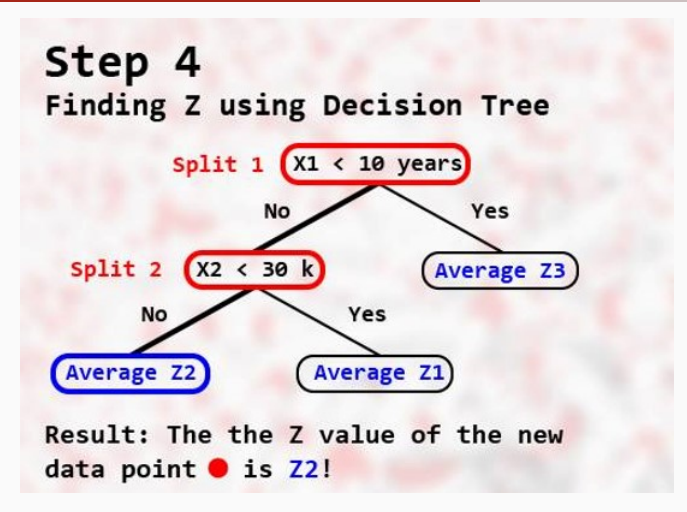

Source: artificialintelligence.digest

#### **BAGGING**

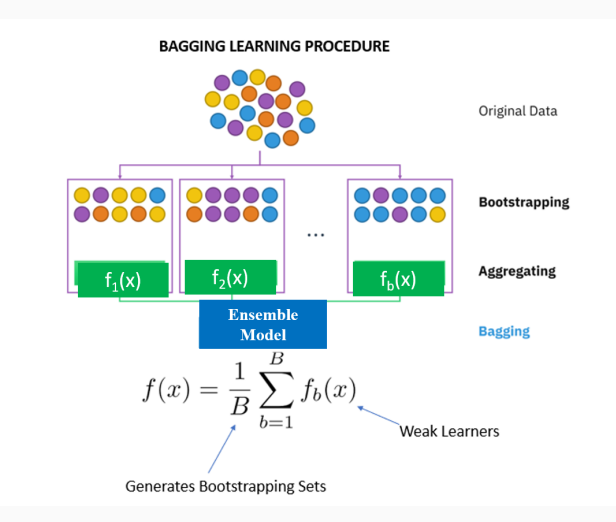

## **BAGGING - RATIONALE**

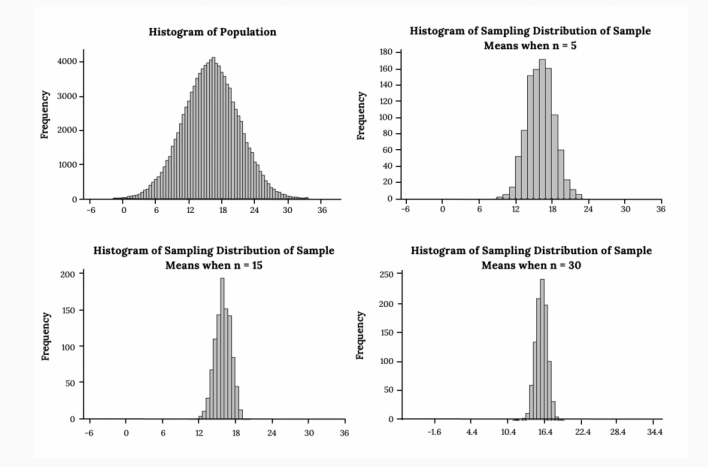

https://pressbooks.lib.vt.edu/introstatistics/chapter/the-central-limit-theorem-for-sample-means-averages/

#### **RANDOM FOREST**

Randomly chosen predictors at each point to avoid highly correlated models

#### **BOOSTING**

- 1. Set  $\hat{f}(x) = 0$  and  $r_i = y_i$  for all i in the training set.
- 2. For  $b = 1, 2, ..., B$ , repeat:
	- (a) Fit a tree  $\hat{f}^b$  with d splits  $(d+1)$  terminal nodes) to the training data  $(X, r)$ .
	- (b) Update  $\hat{f}$  by adding in a shrunken version of the new tree:

$$
\hat{f}(x) \leftarrow \hat{f}(x) + \lambda \hat{f}^b(x).
$$

(c) Update the residuals,

$$
r_i \leftarrow r_i - \lambda \hat{f}^b(x_i).
$$

3. Output the boosted model,

$$
\hat{f}(x) = \sum_{b=1}^{B} \lambda \hat{f}^b(x).
$$

Source: ISLR

## **BOOSTING**

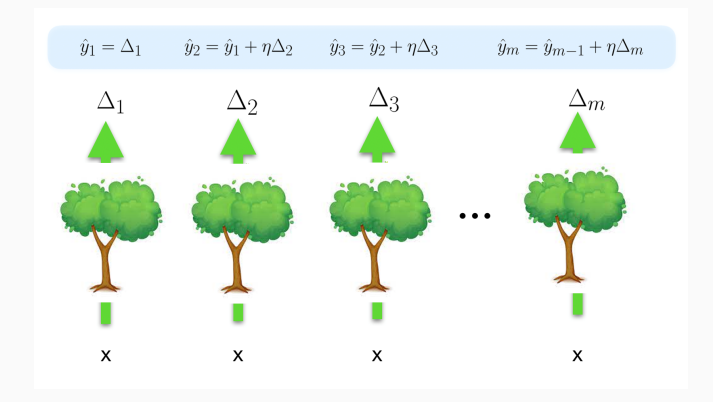

## **MAXIMAL MARGIN CLASSIFIER**

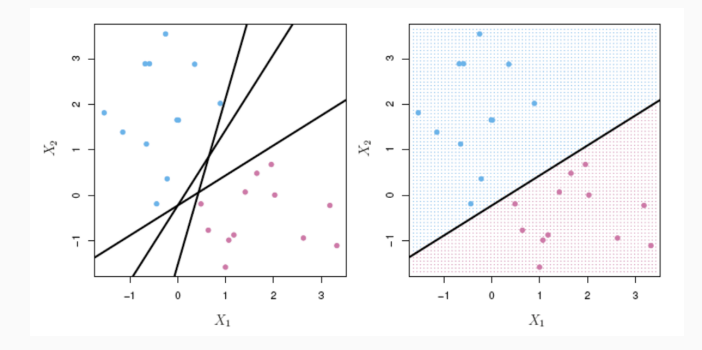

Source: ISLR

## **MAXIMAL MARGIN CLASSIFIER**

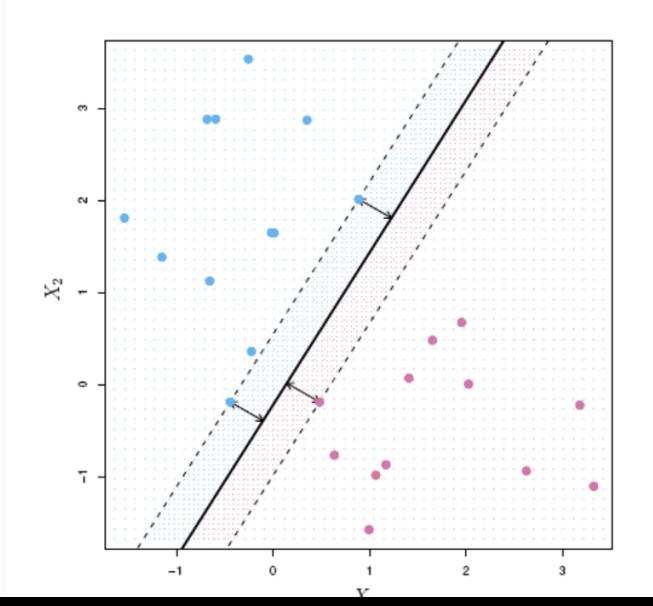

### **SUPPORT VECTOR CLASSIFIER**

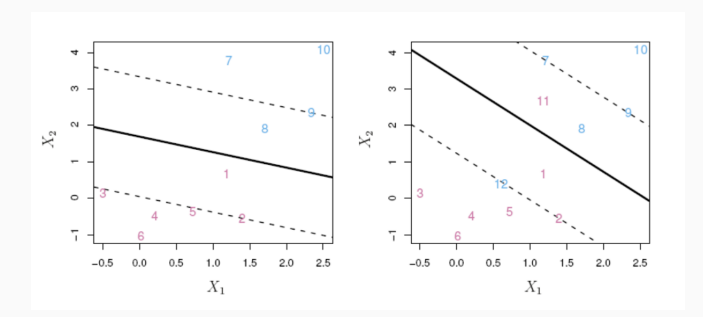

Source: ISLR

#### **SUPPORT VECTOR MACHINES**

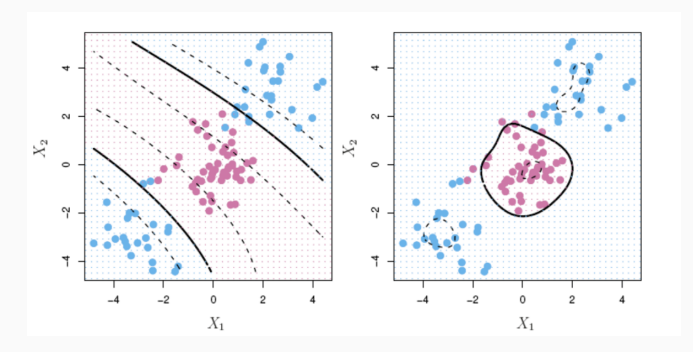

Source: ISLR

## **ARTIFICIAL NEURAL NETWORKS**

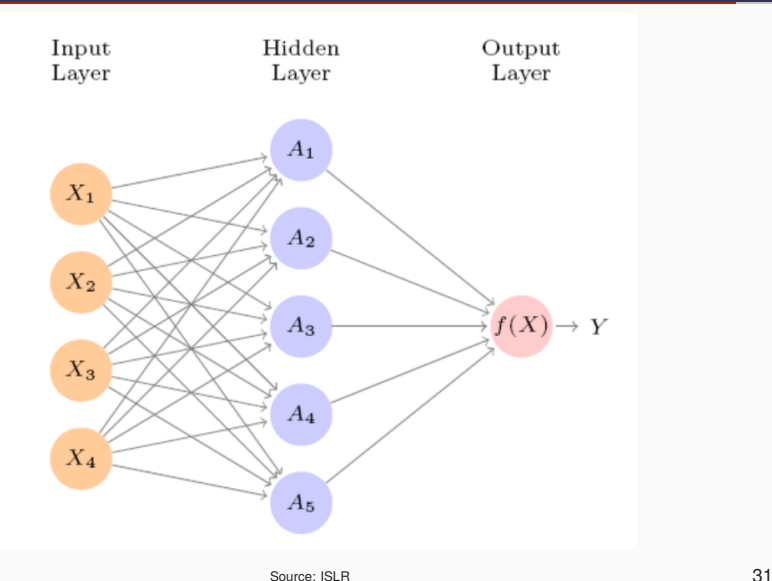

## **ARTIFICIAL NEURAL NETWORKS**

$$
f(X) = \beta_0 + \sum_{k=1}^{K} \beta_k h_k(X)
$$
  
=  $\beta_0 + \sum_{k=1}^{K} \beta_k g(w_{k0} + \sum_{j=1}^{p} w_{kj} X_j).$ 

$$
f(X) = \beta_0 + \sum_{k=1}^{K} \beta_k A_k,
$$

$$
A_k = h_k(X) = g(w_{k0} + \sum_{j=1}^p w_{kj} X_j),
$$

Source: ISLR

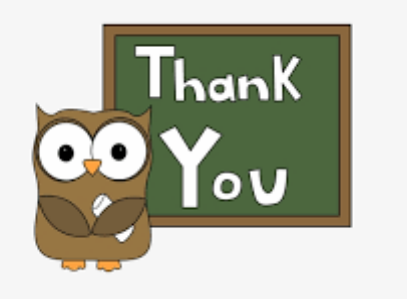